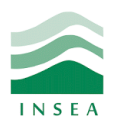

2 ème année Génie Informatique

Élément: Data mining

# Lab 5: Visualisation en R

## **Objectifs**

- Installer les packages «ggplot2», «map», «mapdata», «rgl», «car»;
- Visualiser les types de graphiques disponibles sous R.

### **Commandes basiques**

**Line chart**

plot(AirPassengers, type="l")

**Mosaic plot**

data("HairEyeColor") mosaicplot(HairEyeColor)

**Heat map**

heatmap(as.matrix(mtcars))

# **Visualisation d'une carte géographique**

library(maps) library(mapdata) map("worldHires") map("worldHires","Morocco")

### **Visualisation 3D**

data(iris) head(iris) sep.l <- iris\$Sepal.Length sep.w <- iris\$Sepal.Width pet.l <- iris\$Petal.Length

library(car) scatter3d( $x =$ sep.l,  $y =$ pet.l,  $z =$ sep.w) scatter3d(x = sep.l, y = pet.l, z = sep.w, groups = iris\$Species) scatter3d(x = sep.l, y = pet.l, z = sep.w, groups = iris\$Species, grid = FALSE) scatter3d(x = sep.l, y = pet.l, z = sep.w, groups = iris\$Species, grid = FALSE, fit = "smooth")

# **Histogramme et estimateur de densité**

y <- rnorm(100,0,(1+2\*rbinom(100,1,0.35))) par(mfrow=c(1,3)) for (i in seq(0.5,1.5,by=0.5)) { hist(y,main=paste("adj=",i),ylim=c(0,0.3),ylab="Densité",proba=T) lines(density(y,adj=i),col="blue",lwd=2) }

## **Graphique conditionnel**

library(ade4) library(lattice) data(deug) x <- deug\$tab\$Algebra y <- deug\$result densityplot(~x|y,xlab="algèbre",ylab="densité",panel=function(x,...) { panel.mathdensity(dmath=dnorm,args=list(mean=mean(x),sd=sd(x)),col="red") panel.histogram(x,breaks=NULL,col="cyan")})

# **Diagramme de dispersion**

a<-rnorm(100) b<-2\*a+rnorm(100) c<-5\*a+rnorm(100)+runif(100)\*2 pairs(cbind(a,b,c))

### **Boîtes à moustaches**

```
x <- rnorm(20,mean=20,sd=2.5)
y <- rnorm(20,mean=22,sd=2.3)
boxplot(x,y)
points(c(rep(1,20),rep(2,20)),c(x,y),col='gray50')
points(c(1,2),c(mean(x),mean(y)),pch='x',cex=2,col=c('blue','red'))
```
### **Distributions univariées**

```
x1 <- c(23.2,34.5,76.3,65.8,12.6)
x2 <- c(15.6,12.4,21.8,20,5.2)
A <- gl(5,1,5,labels=c("a1","a2","a3","a4","a5"))
```
data  $\lt$ - cbind $(x1,x2)$ rownames(data) <- levels(A) barplot(x1,names.arg=levels(A)) barplot(t(data),beside=T,ylim=c(0,100),legend.text=colnames(data), col=c("grey50","grey80"),ylab="Fréquence") names(x1) <- levels(A) pie(x1/100)

# **Représentations conjointes**

x <- rpois(500,lambda=2) y <- rpois(500,lambda=2) layout(t(matrix (1:2))) plot(x,y,pch=19) sunflowerplot(x,y,pch=19)

# **Représentations conditionnelles**

dotchart(VADeaths, main = "Death Rates in Virginia - 1940")